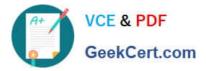

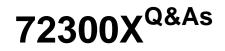

Avaya Aura Communication Applications Support Exam

# Pass Avaya 72300X Exam with 100% Guarantee

Free Download Real Questions & Answers **PDF** and **VCE** file from:

https://www.geekcert.com/72300x.html

100% Passing Guarantee 100% Money Back Assurance

Following Questions and Answers are all new published by Avaya Official Exam Center

Instant Download After Purchase

100% Money Back Guarantee

- 😳 365 Days Free Update
- 800,000+ Satisfied Customers

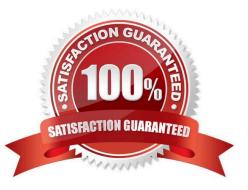

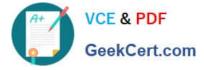

#### **QUESTION 1**

When a user is forwarded to Avaya Aura® Messaging (AAM), Avaya Aura® Communication Manager (CM) needs to indicate to AAM who the call was originally destined for, so that the message is left in the correct mailbox. Which SIP header is used to indicate for whom the call was originally destined, and the reason for being forwarded to AAM?

A. B = history info

B. To

- C. Request
- D. P-Asserted-Identity

Correct Answer: C

### **QUESTION 2**

After completing Discipline 4, Determining Root Cause, of the 8D Troubleshooting Methodology, what is the next discipline to be completed?

- A. Discipline 5 Implement a Work-around
- B. Discipline 5 Implement Corrective Actions
- C. Discipline 5 Choose Corrective Actions
- D. Discipline 5 Prevent Recurrences

Correct Answer: C

Reference: http://asq.org/learn-about-quality/eight-disciplines-8d/

#### **QUESTION 3**

Avaya Aura® Messaging (AAM) needs to communicate with Avaya Aura® Session Manager (SM) whose identity certificates have been signed by Avaya Aura® System Manager (SMGR) Certificate Authority (CA).

How does AAM get a copy of the Trusted SMGR CA Certificate?

- A. The certificate is retrieved from SMGR automatically when AAM services are started.
- B. The certificate needs to be manually installed.
- C. The certificate installs as a result of running `initTM -f\\'.
- D. The certificate installs as a result of the enrollment process.

Correct Answer: C

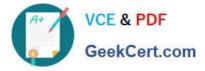

## **QUESTION 4**

Right after an Avaya Breeze <sup>™</sup> installation, the customer called in stating WebRTC calls are not working. Where can the administrator go to verify that the Avaya Breeze <sup>™</sup> server was configured to Accept Service?

- A. Avaya Breeze <sup>™</sup> web GUI, and navigate to Avaya Breeze <sup>™</sup> Dashboard.
- B. Avaya Breeze <sup>™</sup> command line, and run the status service command.
- C. Avaya Aura® System Manager web GUI, and navigate to Breeze Dashboard.
- D. Avaya Aura® System Manager command line, run the status service command.

Correct Answer: C

#### **QUESTION 5**

A maintenance engineer logs onto the Command Line Interface (CLI) of Avaya Aura ® Messaging (AAM) and issues the vmstat command.

What information will the display present?

- A. The amount of virtual memory used
- B. The status information about the virtual machine
- C. The statistical information about voicemail boxes
- D. The count of mailbox password violation attempts

Correct Answer: A

72300X PDF Dumps

72300X Study Guide

72300X Braindumps